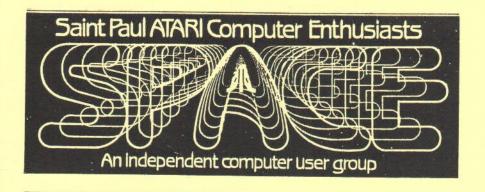

# JANUARY 1987

SPACE FRIDAY, JANUARY 9, 1987
MAST FRIDAY, JANUARY 16, 1987
At the Falcon Heights Community Center
2077 Larpenteur Ave. West 7:30 PM

## SPACE and MAST Executive Officers

| Bruce Haug | President           | 774-6226 |
|------------|---------------------|----------|
| Jim Schulz | Vice President      | 537-5442 |
| 1 15       | MAST Co-Chairman    |          |
|            | MAST Disk Librarian |          |
| Bob Floyd  | MAST Co-Chairman    | 484-7576 |
| Joe Danko  | Secretary           | 777-9500 |
| Bob Siede  | Treasurer           | 489-3982 |
| Bob Rhode  | Newsletter Editor   | 222-3593 |
| Frank Haug | Disk Librarian      | 774-6226 |
| Jim Siede  | Paper Librarian     | 489-3982 |
|            | *                   |          |
| SPACE/TAIG | Bulletin Board      | 522-2687 |

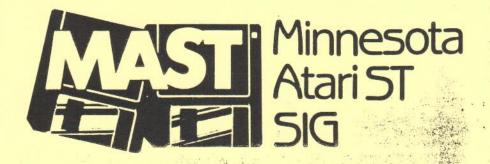

page 1 Bytes from Pres

page 2 8-Bit DOM Con

page 3 Word Processors

page 8 Avatex 1200 Tips

page 9 SPACE Minutes

page 11 MAST Minutes

page 13 News from Co-Chair

page 19 Mast-ON-Line

page 21 MAST DOM

Published by the St. Paul Atari Enthusiasts Computer (SPACE). independent an organization with no business affiliation with Atari Incorporated. Fermission is granted to any similar organization with which SPACE exchanges newsletters to reprint material in this newsletter. We do, however, ask that credit be to the authors and to SPACE. Opinions expressed are the those of article authors and not necessarily reflect the Views of SPACE, MAST, club officers, members, or Atari Inc.

### BYTES FROM THE PRES

### HAPPY NEW YEAR

This month's Newsletter is short, mainly due to the floppy enclosed with the 8-Bit DOM Library listing on it. To use it, just boot it up with BASIC. Then use the up & down "Arrow Keys" (WITHOUT holding the CNTRL key) to move the cursor up and down the menu. You then press RETURN or the spacebar to select what you're pointing at. Or you can use a JOYSTICK in port #1, to move the cursor up & down, and the FIRE button to select. \* See Franks DOM Column for more details \*

What a great way to start the New Year! Gordy Landsman will give a GENERIC talk on Data Bases. Then we will Demo SYNFILE+ on the 130XE, and Todd Burkey's SOFTBASE. Gordy will also demo Data Perfect if anyone is interested. Next month we will cover Spread Sheets the same way,

with a demo of SYNCALC.

The TAIG/SPACE BBS is back on the HARD DRIVE !! Now lets USE IT !! I will be on the board every other day to answer what questions I can. The BBS' phone # is (612)-522-2687.

Thanks to Joe Danko for the printed minutes of our last meeting, GOOD JOB JOE.

PLEASE, when donating software to the DOM, or articles for the NEWSLETTER on a disk, USE SINGLE DENSITY !!! NEITHER SPACE NOR THE DOM LIBRARIAN OWN A 1050!!!

Will someone PLEASE volunteer to coordinate a list of donations, Chips, Dips, Cookies, etc, for the Feb. MAST Meeting. The Club will provide Coffee, Pop, and A CAKE, for our ONE YEAR MAST BIRTHDAY PARTY

### SEE YOU AT THE MEETINGS

The PRES.

Please look at the disk we have enclosed with this newsletter. It is a listing of our Public Domain '.ibrary. Some of these programs may have come from you.

If you would like to exchange disks with us, we will SWAP disk for disk with you. Please send us a list of the DISK(S) you would like from us along with a list of what you have to trade from your libarary. We will then send you the disk(s) you want along with the list of disk(s) we want. EACH CLUB WILL PAY THE POSTAGE FOR THE DISKS THEY SEND.

THANKS FOR YOUR PARTICIPATION

SPACE DOM Liabrarian 1697 E. Hoyt AVE. 6t. Paul, MN. 55106

### DOM stuff by Frank Haug

Happy New Year! Just in case you didn't notice, there is a disk containing the library listing included with the newsletter. The index program will autoboot. ( XL's & XE's might have to hit space bar to continue boot.)

To use the index, move the '->' up and down using the arrow keys (no cntrl) and hit return or the spacebar to select. First load the list. There are six index files out there( SPACINDX.82 to .87) Load the list you wish to use. From there the program is pretty easy to follow.

Each month you can keep your list up to date, but for those who fall behind in DEC 87 I'll put the '87 list on the DDM. To add a disk to a list ( I suggest you add only to the current year for obvious reasons ) first load the list. Then select 'add disk' reply 'Y' to the "Use identifier?" prompt and insert the DDM. Input the month for the disk %. ( I use 1-12 so they will be in chronological order.) The directory will then load in one name at a time. The program automatically bypasses DDS.SYS, DUP.SYS, AUTORUN.SYS, and the menu. You then move the pointer as before to select the type of program ( bypass will omit that file from the disk ). I will list what I consider the type of each program in the newsletter each month so we can stay consistant.

When you are done, enter END at the disk # prompt, and either use the various functions or save it out. Enter the appropriate year as the extension. (Now remember this is 87 not 86)

I have modified the program to what I feel is a more usefull state. I will include the original documentation on the disk. THE DOCUMENTATION IS NOT!!! CURRENT.

The following is a list of major differences: The pointer has replaced input in various places, the program bypasses various menu names and the Free Sectors msg, the list will be over-written upon saving and NOT appended, and the inputing cryptic characters for file type has been replaced by the pointer as well.

Whew! Would you believe there's more ?!? Welcome to the JANUARY 1987 DOM.

PROGRAM .EXT TYPE - DESCRIPTION

1.ADVANTAG -GAME - An interesting new game kind of a variation of HEX, find a path between opposite sides. (2 players)

2.BLACKJACK -GAME - A member written version of an old classic.

3.DEMOFONT -DEMO - A demo of character set animation.

4.DMP1020 -UTIL - Dump a koala pad or gr.8 picture to the 1020 plotter.

5.FINANCE -HOME - From amortization to loans nicely done financial program.

### SELECTING WORD PROCESSOR SOFTEWARE BY TRIAL AND ERROR By Joe Danko of SPACE, St.Paul, MN

The home computer user has four sources of information when choosing software: magazine reviews, word of mouth, dealer advice and demonstrations and user groups. If a demo is possible, the salesperson may not know any more about the product than the consumer, maybe less.

A case in point: I needed to know if ATARIWRITER-PLUS had the capability to display beyond 40 columns by using the editing screen as a sideways scrolling window. Everyone said that this was absolutly not true despite the fact that I had read it in a magazine review. I finally got the chance to use ATARIWRITER-PLUS for a while at home and discovered that it does indeed have the capability to display beyond 40 columns. It will scroll out to 249 columns!

My intention is to pass along some of the things I discovered while struggling to come up with the best possible word-processor for  ${\tt my}$  8-bit ATARI.

All the products I worked with in the last nine months execute the basic functions of a useful word processor: WORD WRAP, BLOCK MOVES, SEARCH/REPLACE, FLEXIBLE PRINTING COMMANDS, CLEVER EDITING. ETC.

### 1. SPEEDSCRIPT

(COMPUTE!) CHEAP/FREE-NOT COPY PROTECTED-EASY TO LEARN-NOT PROFESSIONAL-USE WITH ANY DOS-BINARY LOAD FILE.

Available for down-loading from most any BBS, this is probably the best value (FREE!) in an easy to use WORD PROCESSOR. It is command-driven with nearly every key on the keyboard used for several functions. Most big bookstores have a COMPUTE! BOOKS edition of the source code.

SPEEDSCRIPT loads and runs from every DOS I have tried. SPEEDSCRIPT has a very nice looking display by using a redefined character set with ANTIC mode 3 text and has commands to alter the screen and character luminances to individual taste. Most DOS functions can be used from a special screen within the program. SPEEDSCRIPT can access DI: through D4:. The 800XE/256k conversion can be easily used to access a RAMDISK by using the modified DOS 2.5. or any other DOS that supports ramdisks and will binary-load SPS. Tabs are fixed at 5 spaces per stroke. The PRINT function will allow output to any device which would seem to include RS232 printers on the R: device. Print to E: for print preview. All of the I/O commands allow a device to be specified.

### 2. TEXT PRO 2.2, 2.5, 2.5R

(COLLINS AND RICHIE ON COMPUSERVE) CHEAP/FREE-NOT COPY PROTECTED-EASY TO LEARN-NOT PROFESSIONAL-USE WITH ANY DOS-BINARY LOAD FILE.

This article is being written with TEXTPRO. The editing screen and commands bear a strong resemblance to SPEEDSCRIPT but with a lot of interesting additional features such as commands to toggle WORD WRAP,

change cursor speed, execute a cold start and exit to DOS. It seems to be designed to run on the XL/XE and integrate easily with RAMDISKS and other application programs. It normally loads and turns BASIC off without holding down the option key. BASIC will be loaded if OPTION is pressed during TEXTPRO's load.

The most interesting feature is the MACRO lanquage. Macro files can be set up to do anything that can be done from the keyboard plus some things that are unique. At boot-time special files are read in to preset screen colors, key-click, insert mode, etc, custom character font may be loaded, ramdisks setup, files copied from the boot disk, binary extension files and MACRO files loaded, all automatically. There are features such as the ability to exit to DOS and come back to the same spot in you file, load and run a binary program directly from the editor, the disk directory is displayed in an alphabetized format automatically and there is a keyin to read any disk directory into the editor. The latest version has utilities to handle any file size that

will fit on a diskette with built-in segmenting commands. Most DOS functions are built into a disk menu screen, even a command to copy files and a command to exit to DOS. There is available on COMPUSERVE about 1000 sectors of program files, help files, macro files, documentation and examples!

The latest version has been modified to run at a higher address in memory to leave room for large DOS's, communication handlers and such. I am running a version that works with SPARTADOS and my 800XL with 256K RAM. I have it all configured so that I can load TEXTRO and 1030 EXPRESS into my ramdisk and switch back and forth between the two in seconds with out rebooting. The authors seem to be providing more support than you get from most commercial software companies.

### 3. WORDMAGIC/GRAPHIC MAGIC (ANTIC SOFTWARE \$20)

CHEAP-NOT COPY PROTECTED-EASY TO LEARN-NOT PROFESSIONAL-WORKS WITH MOST ANY DOS-BINARY LOAD FILES WITH BOOT MENU.

This is a system of several integrated machine language programs. There is the main word processing program that handles files and text processing and controls access to the other modules, a print preview module and a printing module. WORD MAGIC is paired with another free-standing routine called GRAPHIC MAGIC that allows hi-res dot-graphics pictures to be printed with text in a document. WORD MAGIC also includes a program to customize the printer driver. WORD MAGIC features a help screen display system and a mail-merge function that works with another ANTIC program called DATA MANAGER XL.

Two disk drives are almost a necessity. The program disk needs to be inserted into DISK #1 every time a file is previewed for printing and inserted again to go back to the main program. The print preview is interesting; each page is represented by a GRAPHICS-8 outline of a page with a small horizontal line for each word. The program disk must be inserted to load the printing program and the text file is lost from memory whenever the print or preview funtions are active.

For some reason WORD MAGIC doesn't work very well with DOS 2.5, MYDOS ramdisks and won't work at all with SPARTADOS.

### 4. HOME WRITER (SIERRA \$50)

PRICEY-COPY PROTECTED-VERY EASY TO LEARN-NOT PROFESSIONAL-BOOT DISK.

This software makes extensive use of menues with icons to make selections. There is not much to remember when using it because all functions are menu-driven. One nice feature is a constant on-screen miniature image of the document page showing little dots and lines inside a border. As text is entered, one can watch the page formatting in realtime.

HOME WRITER has virtually no print driver flexibility and the only

HOME WRITER has virtually no print driver flexibility and the only built-in drivers are for the ATARI 1027 and 1025. The configuration screen states that bold and underline printing is not possible for printers other than the 1025 and 1027. HOMEWRITER's files are not compatible with other programs.

### 5. ATARIWRITER (ATARI \$10-\$30)

CHEAP/MODERATE-CARTRIDGE-EASY TO LEARN-SEMI PROFESSIONAL-USE WITH MOST ANY DOS-DISK/CASSETTE.

I am not going to dwell on the features of ATARIWRITER as I am sure almost everyone has seen it. ATARIWRITER is very easy to learn and use and has a very nice display. It has several 'limitations': it is always in INSERT MODE when editing and the printing system is not very flexible. Only two disk drives can be used and file handling is limited and cumbersome. One advantage to the cartridge format is that it can be used with almost any DOS available for ATARI, with cassette storage or alone.

There is also available an assortment of support S/W such as printer drivers for every printer you can imagine, utilities to custom design print drivers and even an integrated database program that boots up with it.

### 6. HOMETEXT (BATTERIES INCLUDED \$30-\$50)

CHEAP/MODERATE-NOT COPY PROTECTED-EASY TO LEARN-NOT PROFESSIONAL-BOOTDISK

This is the text processor integrated with the famous HOMEPACK software package. It is good enough to be used as a word processor in its own right, althogh most will use it for handling text files for communications with HOMETERM.

It has a very nice screen to configure the program for your printer but the number of options is limited. In fact, most functions are simple but limited. The text area available is limited to about 6K.

### 7. ATARIWRITER PLUS (ATARI \$25-\$50)

MODERATE-HEAVILY COPY PROTECTED-EASY TO LEARN-NOT PROFESSIONAL-LOTS OF EXTRAS-BOOT DISK.

ATARIWRITER-PLUS looks like ATARIWRITER but is disk-based, does not use a cartridge and is more powerful and flexible. It comes in a version for the 400/800 and a version to use the full memory available on the 130XE. This also works with the 800xe 256k ram upgrade for the 800xl. It also comes with a bunch of utility programs to build custom print drivers, print graphics, do mail-merge, and more. One powerful feature is a spelling checker that is easy to use but deadly slow.

Customized dictionaries may be built by the user. There is a utility to build a simple database for mail merge that is extremely easy to use.

The editing screen can be setup to act as a scrolling window across a display that can be set anywhere between 5 and 249 columns wide. Editing can be set to INSERT or TYPEOVER.

File handling is much improved over ATARIWRITER. The 130XE version uses the memory as three banks and the editor must be manually switched to access each bank.

### 8. PAPERCLIP (BATTARIES INCLUDED \$33-\$50)

MODERATE-DISK NOT COPY PROTECTED BUT USES A KEY IN JOYSTICK PORT2-BASICS EASY/SOME FEATURES DIFFICULT-SEMI PROFESSIONAL-MANY EXTRAS-USES BUILT IN SINGLE/DOUBLE DENSITY DOS ONLY-BOOT DISK. SOME FEATURES FO XL/XE ONLY.

Originally written for COMMODORE and ported to ATARI, this program does it all. Every editing command possible, macros, math functions, flexible file handling, late versions have spell checking. The screen can have two windows. The second window size can be changed, can contain text, help screen or file directories and text can be 'cut and past'ed between the windows. The editing screen width can be set to as wide as 132 columns for the whole screen or just the line with the cursor. It comes with about 2 dozen different print drivers and programs to dump and customize your own. There are utilities for graphics, mail merge and file conversion.

PAPERCLIP uses its own version of DOS 2.0 for disk handling and will automatically use single or double density as it is detected. It can not fully use 1050 enhanced density.

PAPERCLIP comes with two versions, 400/800 on one side of the disk and XL/XE on the other side. Altogether there are only about 30 free sectors between both sides. The disk may be backed-up or customized as the user prefers but the program will hang unless the 'DONGLE' is plugged into joystick port 2 at all times.

It can use all of the memory provided by the variuos XL/XE RAM expansions if modified properly. One such mod is on a recent SPACE DOM. The latest versions of PC are available with an integrated spelling checker but only for use with XE or expanded XL models.

Rumor has it that all future B.I. software will NOT BE COPY PROTECTED by dongles or any other method. They plan to keep the price way down and if the sales are not there due to piracy they will drop ATARI support.

Like FLEET SYSTEM II, PAPERCLIP will not allow printer control characters to be imbeded in the text. This seems to be a characteristic of WORD PROCESSORs ported to ATARI from COMMODORE.

### 9. THE WRITER'S TOOL (OSS \$40-\$50)

MODERATE-CARTRIDGE/UNPROTECTED DISK-BASICS EASY/SOME FEATURES DIFFICULT-SEMI PROFESSIONAL-USABLE WITH ANY ATARI DOS-BINARY LOADFILE.

WRITERS TOOL is unique in that it requires a cartridge and a disk. Apparently this allows easy updates. The current version comes with an integrated spelling checker that is useful but not a real joy to use. Thanks to the ability to use any DOS many of the utilities that come with WRITERS TOOL can be run out of a ramdisk to speed operation. Also

the 1050 enhanced density mode is easily usable, or any other disk format available for ATARI. This would probably work very nicely with an ATR-8000. Unfortunately it won't work properly with SPARTADOS.

WRITERS TOOL uses a combination of commands from the keyboard and nested menus. This makes it a bit slow to use but it is very hard to make mistakes that could wipe out files as all such keyins are confirmed with a yes/no decision. Several features are nearly useless because they are only available from a menu, such as the cursor position and available memory. Several dozen print drivers are included and a utility to build your own as well as an implementation of the 'G:' graphics printing driver that some of you may recall from ANALOG. There is a nice little feature that allows printing of small icons with a dot-graphics printer direct from text. Printer commands may be imbedded in the text and are transparent to the program so as not to corrupt the print-line formatting.

### 10. FLEET SYSTEM II (PROFESSIONAL SOFTWARE \$40-\$50)

MODERATE-COPY PROTECTED-EASY BUT ODD-NEAR PROFESSIONAL-MUST USE XL/XE,1050 AND DOS 2.5

FLEET SYSTEM II is really a strange one. Side A of the protected disk is so full of software that there is not enough room for a DOS: The user must boot up DOS 2.5 with BASIC TURNED ON, insert FLEET SYSTEM II in drive #1 and 'RUN "D:BOOT". The unlistable basic program takes over, loads a machine language loader, turns off BASIC and loads the main program.

FLEET SYSTEM II is another COMMODORE program ported over to ATARI and shares some characteristics with PAPERCLIP. It is impossible to imbed printer control characters in the text as the non-text codes are used for the print formatting flags. PAPERCLIP's file commands are a little odd but FLEETSYSTEM II is absolutely bizarre although very powerful once understood. Depending on the function the file name may or may not require 'Di', 'Dii'or just a bare filename and the documentation does not always say which! The editing commands are very powerful and fast and the editing screen may be set up as 40, 80, or 120 columns wide and scrolled sideways. As with PAPERCLIP, math functions may be included in the text.

The real treat is the spelling checker on SIDE B which comes with a 70,000 word dictionary! It is also quick to load and execute. Some sort of a data compression technique is used to allow so much data and speed. This is evident as text files may be saved either as ASCII or compressed.

There are many printer driver files and a utility to customize your own. A mail merge utility is also included.

The manual is very complete - if you have a COMMODORE. The ATARI part is way in the back and many details must be dug out of the COMMODORE section. Once the user is accustomed to its quirks, can get along with its limitations and has the correct hardware, FLEET SYSTEMII seems to be the fastest and most powerful word processor available for the 8-bit ATARI.

### AVATEX 1200 TIPS BY Joe Danko

Sense a lot of members have Avatex 1200 modems, I thought that I would pass along this information. It is supplied by E+E Data Comm of Sunnyvale California, the makers of the Avatex 1200.

The modem will not pass the self test, dial, answer, or respond to any ATtention commands if the TR light is not ON. The TR light is on when Data Terminal Ready (DTR) is ON. DTR is a signal generated by your computer to tell your modem that it is ready to send and receive. This signal is supplied to the modem on pin 20 of your RS-232 connector and is usually ON when your communication software program is loaded, and in the terminal mode, or, when auto-dialing, is turned ON immediately prior to the auto-dial sequence. If the computer does not provide DTR, you can force it ON at the modem by setting switch 6 in the back of the modem to the down position. After hooking up your modem to your computer, your modem should have three lights on: POWER,TR,AND MC

This is the normal idle condition of the modem. The MC light will remain ON until connection has been established with another modem or the modem is in the analog loopback test. All commands sent to the modem must be in UPPER CASE letters or the modem will not respond.

Suggested AVATEX software:

FULLY Compatiable: 850 Express, Modem 7, Homepak, Amodem 85/Autogen SEMI Compatiable: Disklink, Tscope (neither one will auto-dial)

For those of you who wish to use this modem on an auto answer BBS, the only means for software disconnect after user has logged off is by toggling DTR off, then on to enable it to answer the next call. The modem will automatically adjust itself to the incomming baud rate.

Dialing a call: The Avatex 1200 will accept ATD plus 20 digits (including T, P, Commas, Spaces, or Hyphens). For accessing long distance services which require greater than 20 digits, enter your account code and 10 digit telephone into your auto-dial file. Then manually dial the local access number. Upon hearing the second tone, select your auto dial number and allow the computer to dial the remaining 17 digits.

Computer/modem cable configuration interface modem

| erface | modem |
|--------|-------|
| 1      | 20    |
| 2      | 8     |
| 3      | 2     |
| 4      | _     |
| 5      | -     |
| 6      | •     |
| _      | _     |
| 8      |       |

Here is one more tip from John Nagy the sysop of CHAOS: The Supra 1200AT and the Supra 1200ST are the same Modem as the AVATEX, although the AT version has an ATARI 8-bit interface built in. You do not need any other kind of interface with the AT version, although you lose control of the DTR line, making it almost useless for running a BBS.

The Supra 1200ST is EXACTLY the same as the AVATEX except for the nameplate! I hope that this info helps out anybody having problems with their new modem.

### SPACE MINUTES DEC. 12, 1986 By Joe Danko, Secretary

I. Meeting called to order at 7:35 PM by Pres. Bruce Haug, approximatly 40 members present, at Falcon Heights Community Center.

### II. REPORTS

### A. President:

- 1. Attempts being made to organize an ATARIFEST computer fair in the Twin Cities. See New Business
- 2. St.Paul Childrens Hospital Project is on hold until Atari Corp. representative is contacted. concerning hardware, software donations.
  - B. Vice President:
- ICD P:R:Connection is not 100% compatible with the ATARI 850 interface, no 12 volts available for modems.
- 2. Quotes from BUSINES WEEK article concerning ATARI financial performance: Sales for 3rd quarter \$60 million, up 107%, \$165 million for 9 months.
- 3. COMDEX: ATARI 8-bit products shown were the new 1200 baud modem and the 80 column display adapter. ICD had their MIO expansion box and the R\*TIME8 cartridge. Electronic Arts had a bunch of new games.
- 4. A new version of basic for the 8-bit line has appeared from Holland called TURBOBASIC. It is currently available on COMPUSERVE and SPACE will be getting a lisenced version soon to put on sale through the disk librarian.
  - C. Treasurer:
    - 1. Current Balance: \$1158
    - Expenses average about \$1000 each month.
  - D. Secretary: No report.
  - E. Disk-of-the-month/Library:
    - 1. Demo of DOM by Frank.
  - 2. Christmas music disk and player on sale, same as last
- 3. Disk Library Index will be made available with the newsletter in January thanks to an improved database program from our esteemed Librarian, Frank Haug.
- 4. ANALOG magazine disk-of-the-month is available to all validated ANALOG subscribers.
  - F. Newsletter:
- 1. The December newsletter was very late to the printer due to the total loss of input that was uploaded to the TAIG/SPACE BBS.
- 2. Thanks to Steve Pauley for the excellent logo designs he has provided free of charge that are on the SPACE/MAST newsletters and membership cards.
- G. Paper Library:

year.

Could use some new

- H. TAIG/SPACE BBS:
- This BBS is run mainly by TAIG members, the phone bill is shared by SPACE and TAIG, SPACE provides an 850 interface.
- 1. Usage is running about 10 a day so the owner of the 10 megabyte hard disk removed it for other uses. This has been the cause of downtime and a certain amount of bugs in the system.

- 2. Several SPACE members have complained about the inability to get their passwords validated. It appears to be a communication problem where the member is not actually using the same password-as is registered in the system.
- The previous BBS configuration gave the average member 39 minutes each day, the new setup gives 60 minutes.
- 4. A showing of hands indicated that only about 5 of 25 or so modem owners regularly use the BBS.
- 5. All members with modems are urged to attempt to use the BBS and report back at the next meeting. Attempts will be made to communicate and resolve problems.

### II. Old Business:

- A. The President is attempting, with little success, to contact Sandi Austin, the Atari Corp. user group co-ordinator concerning action on the donation of Atari hardware and software to St. Paul Childrens Hospital.
- B. Ribbon Re-inker: The group owns a ribbon re-inker that is operated by:

### Larry Van Den Plas 850 Emerald Court New Brighton, MN 55112

Near Silver Lake Rd. and I694) Ribbons may be mailed, dropped-off or given to Larry at a meeting. They can only be picked-up at a meeting. Standard charge is \$1 per ribbon.

- 1. Discussion of costs. \$1 charge may have to double for certain large ribbons.
- 2. Users are urged to store re-inked ribbons in a zip-lock bag or some other air-tight container to prevent the ink from drying out.
- C. Offers and Deals: News of any good deals on H/W, S/W or whatever. Also anything members need or want to sell. John Novotny, needs a new KOALA PAD. cheap.
  - D. Service problems: No report.
- E. Questions and Answers: Some members would like to see a list of local ATARI BBS's published in the newsletter.
  - III. New Business:
- A. An un-named Atari dealer was attempting to organize an ATARIFEST computer fair on his own and was informed by Atari Corp. that such events must be co-ordinated with the participation of all regional user groups and retail dealers.

There is some movement towards a fair in this area. Are members interested?

- B. Database software demo cancelled.
- C. Ralph Johnson, operator of the Center For Information Research, a public database searching service gave a presentation to the membership.
- D. Discussion of the merits of using DOS 2.5 when submitting software to the library: If members are now using DOS 3.0, contact Frank Haup for a DOS 2.5 package.
- E. Discussion of the general health of the SPACE/TAIG BBS and possible courses of action: One possible option discussed is a BBS sponsered by SPACE to handle both ST and 8-bit users. Steve Murphy, alias the Guildmaster, volunteered as SYSOP and offered space and hardware in his home if such an action took place.

### ATARI BBS LIST courtesy of THE FIRM BBS

| TAIG/SPACE            | 612-522-2687 |
|-----------------------|--------------|
| INFINITY'S EDGE       | 612-544-5118 |
| CAMALOT               | 612-633-2755 |
| ABSTRACT REALITY      | 612-544-8155 |
| SKULL ISLAND          | 201-379-1459 |
| THE UNDER WORLD       | 612-451-9184 |
| SPIKE MASTER (NIGHTS) | 612-374-3232 |
| GIZMODE               | 612-929-6879 |
| ATARI BASE            | 408-745-5308 |
| COMPUTALK             | 817-595-0094 |
| IN SEARCH OF          | 612-929-2323 |
| TCCN DATABASE         | 612-349-6200 |
| BIG TIME [23]         | 612-521-5398 |
| DIGITAL NEWSLETTER .  | 612-291-0567 |
|                       | 011 2/1 000/ |

# MAST December Meeting Minutes recorded by Dan Stubbs

The December meeting of MAST was held in the Falcon Heights Community Center on Friday, December 19, 1986. The meeting was opened by co-chair Bob Floyd. Bob announced that an upgrade has just been made available for E-Z Draw for \$25. Bob mentioned rumors published in Infoworld of a new Atari computer called the ST Professional that has an IBM-like detachable keyboard and comes with 4 megabytes of memory and will sell for about \$1,500.

Co-chair Jim Schulz discussed the 11 disks of the month for December, see Jim's article in this newsletter.

Bob mentioned that the MAST treasury was "in the black" due to sales of the DOM's. About 1,100 disks have been sold so far. Costs to the club have included the club computer and drives, the rental of the meeting room, the purchase of books, and connect time with national BBS's such as Compuserve. Bob said articles were welcome for the newsletter and can be submitted to the MAST section of three local BBS's:

L R Data BBS 777-6376 , Mindtools BBS 542-8980 No-Name BBS 786-2458

The club has a paper library with books of interest to ST owners. Books can be checked at the meetings and can be held until the next meeting. The paper librarian is Neil Palisary.

Jim announced that the programmers group, a special interest group of MAST, will begin meeting in January. Meetings will be held the Monday after the regular MAST meeting at the First Minnesota Bank Building at Lexington and Larpenter at 7:30 pm. The meeting room is on the second floor and the entrance is at the rear of the building. Meeting topics will include "C", Pascal, Modula-2, etc. and will be more technical than the regular MAST meetings. Come to the January MAST meeting with questions or for more details.

A member pointed out that the FCC was considering changing the rules on Packet Switching Networks and that this could result in significantly increased telecommunication charges in the future. People were urged to make their opinions heard on this topic. A follow-up comment was made by another member to the keyboard problem mentioned in last months minutes. It has been determined that this problem is related to continuously displaying clock programs.

New membership cards are available to anyone without a current

membership card, contact Bruce Haug.

Jim Schulz suggested that a party be held in February in honor of the first anniversary of MAST. He suggested that some programs be raffled off and that members would each receive a ticket for the raffle plus additional tickets for the purchase of the DOM's in past year. Volunteers are needed to help organize the party, please contact Bruce Haug.

Jim discussed rumors about new versions of BASIC for the ST; ST-BASIC was announced at the Consumer Electronics Show, it will sell for \$19.95. GFA BASIC is being released by Michtron. Other new BASICs include D-BASIC and a public domain BASIC produced in France, however the manual for the last BASIC mentioned will cost \$50. Other news from Jim included mention of a box that allows the ST to switch from black and white to color monitor without turning the system off. A GEM upgrade version of VIP is available for \$19.95 plus your original VIP disk from ISD Marketing in Canada (also available locally).

A member reported having problems running some software with Paradox's MS Emulator version 1; these problems are apparently being addressed in version 2.

addressed in Version 2.

A British magazine, ST User, is being produced in Canada now and

will be available at local dealers.

At the end of the meeting there were several very intriguing demos. Todd Burkey demonstrated the MacIntosh emulator "Magic Sac" with a card playing program and MacPaint. Both of these worked fine on the ST. The Flight Simulator program was demoed along with SDI; both very impressive. Bob Floyd demonstrated the desk accessory Crystal that allows many operating system-type operations to take place as a desk accessory while a GEM compatible program is being run. Scott Mutchinson demonstrated the GEM version of VIP and an interesting, new concept in game programs called Diablo was shown.

\* Note: there is no "Chucks Notes"

this issue due to length of prtical
Watch for it mext month.

### News from the Co-Chair By Jim Schulz

First, happy new year to all the member of MAST!!!! And it looks like it will be another happy year for the ST. Rumors are abounding on what will be happening at this year's CES. More on that later.... First off, club business. It's time to again yell for volunteers. It's almost like an endless record. But I do get results. Last month, I added three new volunteers to the list.

Steve Fauley has volunteered to organize at least one picture disk a month. Bill LeDuc has volunteered to organize CP/M utility disks. And Dave Meile has volunteered to modify some Music Studio files for Music disks. I thanks them one and all. Now, I would really like some volunteers for writing newsletter articles. It would be nice to have tutorials, reviews, hardware mods, etc. New columns would be greatly appreciated. I currently spend a week putting together my comments for the newsletter and writing. I would like to cut this down a bit. Also volunteers are needed for tutorials and demos for the programmers group. This group will not succeed without your help. Finally, we need demos at the monthly MAST meeting. Last month, we had a good range of demos and a number of members agreed. To all who demoed, thank you. Finally, my new year's resolution this year was to serve the MAST members better. If this is going to happen you all must help and volunteer. Oh, we also need a programmer sig secretary. Enough said.

Next month is the first anniversary of MAST. One year old, hard to believe. I think it aged me ten years. So for the February meeting, I would like to have a party. Nothing big, just a way to celebrate the success of MAST. What i would like is to have some snacks and coffee and soft drinks and a software raffle. Oh,no. It's time for that word again. What I need is a volunteer to take names of people to bring snacks and soft drinks. MAST will spend some money on this as well, dependent on what the members bring. Also I plan on having a software raffle. One ticket for each member of MAST and one ticket for each disk of the month bought in February. I hope to get some donations from some of the dealers in town and MAST will buy a couple of programs as well. Other surprises will be announced next month. I think that it's time we celebrate. The first meeting Bob and I had, there were about ten people there. Now we have about sixty. Nice growth. I think MAST has something to be proud about.

Starting this month, we will have a new users group which will be meet in the adjoining room after the meeting. This will be a very informal group to ask general questions about the ST. This group will start immediately following the demos. Another new volunteer, Ted Holman, will run this meeting. New and old users alike plan on stopping by with your questions.

Programmer's group. I won't say much here since I started a new column for this group. The first meeting of this new SIG is January 20th at 7:30pm. This group will meet each month on the Monday following the MAST meeting. Disk of the month will be sold as well. This is a group for programmers to discuss problems, learn from other programmers and hear what's new in software and languages. This is not a repeat of the

-12-

-13-

MAST meeting, but an extension of it. This meeting will take place at the First Minnesota building at Lexington and Larpender in the old SPACE meeting room. Please plan on attending.

MAST On-Line is now continuing on three MAST On-Line BBSs. This month, No Name BBS has volunteered to add a MAST sig for news files and messages. Last month, I never got a chance to upload a slew of goodies. In the next few days, last month's list along with a new list for this month will be uploaded so check them out. So dial them in and check it out.

In this month's issue, we have this monthly report of news and information about MAST and the ST, my monthly DDM news, a new Programmers Chair column about the programmers group, MAST On-Line Update, another installment in Chuck's Notes and Dan Stubb's secretary's report. As you see most of these are written by yours truly. I would sure appreciate your input. If you want, send me your articles and I will make sure they get in the newsletter. Post them to the LR Data BBS and I will make sure that they get in. We can use all the help we can get to put out a quality newsletter for the MAST members.

So that's it for business and now it's time for the news!!!!! Good Evening and now it's time for this month's headlines..... CES is almost here, what will be shown????.... New ST for Professional.... 2080ST appears in Europe.... American Dental Association recommends DB for cavities... Will the blitter chip arrive soon????.... Electronic Arts and Atari, have they made up yet???... MAC/ST, no not the cartridge.... Boot from hard drive???....New 520 showing soon.... OSS and Pascal, will the new version ever appear??? New ST magazine.... Coming soon to a store near you...... Updates galore, and updates..... Finally, what will be the pick of the month????.....

First up, CES. CES is the semiannual Consumer Electronics Show that is held in January in Las Vegas. This is the show where all of the products that you will see for the next three months are shown. Atari is being very closed mouth as always about this show, but all I keep on hearing is a "surprise announcement" at CES. What this is I don't know, everyone is being very closed mouth. I expect that you will hear about the 2 meg and 4 meg ST, the new version of the blitter chip, the MS-DOS box, as well as some of the new rumors which you will see below. Don't expect word about the new STs unless they finally received FCC approval. Atari also claims they have more big news for March in Hanover. Atari keeps moving.

One new product that might appear at CES is the ST Professional. Atari has found that it is a little hard selling a home computer to the professional market so they are going to sell a modified version. This computer will be a different color and packaged just a little different. From latest rumors, like our Big Blue friend. It will have a detachable keyboard and a separate box for a hard drive, the processor, and floppy drives. No confirmation from Atari on this, but the February ST-Log will have a complete story on the new machine.

In addition, the 2080ST might appear at CES. The 2080ST is a 2 meg

version of the ST with a built-in double sided drive and a blitter chip. These computers are now being sold in Europe, but it is questionable if they have the blitter chip. The owners say yes. Atari says no. You make your own conclusion.

American Dental Association recommends Regent Base for tooth decay. This is what I say on Delphi the other day from Regent. It seems that the dental association liked Regent Base so much that they bought a second copy. Regent Base has received a lot of bad press lately for its documentation and numerous bugs. A new version of this program and documentation will be out at the end of January for a \$25 upgrade. The program looks real powerful and support is just a phone call away to the author. If this version is good, we will have another viable entrant in the data base wars.

Now it's time for our monthly story on the infamous blitter chip. This month's story is that the chip will be available in February for \$95 which includes six new ROM chips. The blitter chip will be available at authorized service centers and Atari is planning on limiting installation to those locations. Installation is still, though, up for grabs. Atari has, however, found some bugs with the blitter chip which now increase its speed another 50% from the previous showing of the chip. This new version of the chip is expected to be shown at CES. Atari is still tweaking the blitter chip for more speed. The ROMS will also have some bugs fixed. No word on which ones. Also expect a new bug fixed set of ROMs later in the year. More next month....

Atari and Electronic Arts. Two names, six months ago, that you would never expect to hear in mixed company. But that was six months ago. Today, Electronic Arts is actively developing software for the ST or are they?? Here, I get conflicting reports. According to someone on the inside, only SkyFox was worked on for the ST. No other software is in development. All other software that EA is advertising for the ST comes from outside developers. Atari, though, has another story. They are saying Trip Hawkins spent some time in the Atari booth at Comdex and EA is progressing well on new ST software. You make your own judgement. The battle continues???

How about a MAC/ST???? No, this isn't a MAC emulator cartridge. This is a new monitor from Atari if you can believe it. Atari is planning(???) to sell a new monitor which has a built-in disk drive, according to Sandi Austin, head of User Group Support. This was even shown at the Pittsburg show in November. Well, we now have half a MAC. Look for this also at CES in January.

Boot from your hard disk, never!!!! If Atari has it's way. Atari has a program which has been in beta testing and works cleanly which will allow you to boot from your hard disk. Atari has decided not to release the program. Reason: A lot of programs are booted off a floppy and the hard drive has a higher priority so it would have to be shut off for these programs to run. The point was then conveyed that these programs are most often games and don't let you use the hard drive anyway. Atari response: We'll think about it... Who knows now????

A new 520 is on it's way. This computer called a 520F would look similar to a 1040ST, but with a single sided drive instead of a double.

This rumor started to spread at the Pittsburg show in November. Expect to hear more about this also at CES. Rumor has it that this computer will replace the 520ST currently sold.

OSS. Our favorite software manufacturer of OSS Personal Pascal. Will we see the new version soon???? This version includes a GEM-based editor among others and a number of bug fixes. Would you believe that this new version is done??? Well, it is with all known bugs fixed including the GDOS problem. So what is holding it up????? GDOS!!!! Yes, those famous four letters. OSS has decided not to release their new version until Atari officially releases GDOS. OSS was burned once and they don't want to get burned again. I hope that we see it soon.

Finally, another new ST magazine has made it into town. This magazine is ST User from England. This magazine is now also published in Canada. The distribution of this magazine in town was been picked up by a new ST dealer, Alpha Tech. He will be distributing the magazine to all the ST dealers in town, as well as, B.Dalton, Software Etc., and Walden Books. He also says that he will take subscriptions. Contact Alpha Tech for more information. Otherwise, you can order this magazine directly from Canada from G-Plus Marketing at a user group discount of \$35.00 for one year of 12 issues. G-Plus Marketing's address is G-Plus Marketing/130 Albert Street, Suite B-B/Ottawa, Ontario / Canada KIP 564. I believe Alpha Tech is offering subscriptions for the same price so you can also check with them. This is one of the best ST magazines that I have seen and I would strongly recommend that you subscribe. I will bring the sample issue to the next meeting.

Well, that's it for news this month. How about some coming attractions? Boy, have I got a list of new software coming soon!!!! This could be a while so let's go.

First, from Atari. The new version of ST Basic is just about done. This version still has a few bugs in it, but the manual is done. Price is \$19.95. Neo 1.0 is done and in the warehouse. Expect to see this soon. Rumor has that it looks a lot like 0.9. Next, the IBM emulator box is set to be shipped in January, with a number of new enhancements. No more is known. Finally, Atari's new 1200 baud modem is now expected for March delivery. We'll see. All of these are sure to show up at CES.

Next, products from Michtron. Here, there are quite a few. These include 1) Trimbase, a data base program, shipping early January 2) Journey to the Lair Laser Disk Controller 3) Matchpoint, a tennis game 4) Karate Kid, a karate game, available now 5) Super Directory, a disk cataloger, available mid January 6) Space Shuttle II, a space simulator, available now 7) GFA Basic, more on this later 8) Font, a font editor 9) Raid, a debugger utility 10) Challenge, an educational program 11) M-Cache, a disk cache program 12) GFA Basic Compiler, more on this later 13) Super Conductor, a midi program, available late January 14) GFA Draft, a CAD program 15) GFA Vector, vector graphics from Basic 16) Video Digitizer Expert, a video digitizer 17) Sound Expert, a sound digitizer. Michtron has been quite busy. In addition to these, Michtron has just released M-Disk is 20% faster and the

new version of Soft Spool can print 200 characters a second. Also new is Trivia Challenge, a Trivia game and Mi-Print, a quick printer program. All new!!! Now GFA Basic. GFA Basic has just been released and should be in the stores real soon. This is an interpreter version of Basic. A compiler version of GFA Basic will be available in about three weeks. This version will compile any GFA Basic program. This seems to be "the" Basic for the ST. Early tests say that GFA Basic programs run faster than Pascal and in many cases faster than C. Michtron plans to release two books on GFA Basic. ABACUS is also looking into publishing a number of books. Compute is currently writing a book and it will be released as soon as enough copies are sold. Like I said, this seems to be "the" Basic for the ST.I can't wait to try it myself.

Next, Batteries Included. It now looks like HomePak is delayed until the third quarter of 1987. Reason: Russ Wetmore, author, quit and went to work for Apple. PaperClip Elite is still being held up by that nasty word, GDOS. The author says all that is left is to fix the GDOS problems. These problems, he says, are Atari's. When they are fixed, we will see PaperClip Elite. Finally, BI is about to release another terminal emulator package. This program comes preconfigured for Tektronix, DEC(VT100, VT220, and VT240) and Lear-Siegler terminals. It also comes with a terminal configuration program which will allow users to redefine their ST to emulate virtually any terminal on the market, including graphics terminals. This program also includes Xmodem, Kermit and ASCII download protocols. This looks like it could be the terminal package for 1987. I already have a couple terminals that I would like it to emulate. No release date is given.

Finally, two miscellaneous programs. First, OSS is about to release OSS Prolog. OSS Prolog is complete, but the manual is only half done. The half done manual is an inch thick. This is going to be well documented. No release date is given. Second, a program called ST\*Pro from Abacus. I have no notes on this communication program, but everyone who has seen the beta version say that they are going to put their copy of Flash! on the shelf. And these are Flash! fanatics. ST\*Pro will be released in January.

That's it for new products and now on to this month's round of software updates. I'll say this, it sure seems like this ST software is supported. We have quite a few this month so here goes.

First off, VIP. Since my news last month about the update, quite a lot has been written. The way it looks now is if you complain, you get the update for free. Otherwise, you can send the \$19.95 and your original disk. A number of people have complained that the update was free and they have it in writing and have been given a GEM version in a week. One owner even complained that he couldn't send the disk back because he needed a copy of it and it was protected and they agreed to send him the update with no disk. I have seen the GEM version and it looks very well done. It's up to you. The address for the update is ISD Marketing Inc./2651 John Street, Unit 3/Markham, Ontario/Canada L3R 2W5. The cost is \$19.95 in cashier's check or money order along with your original disk. Their phone number is (416)479-1880 if you want to complain. Good Luck!!

Also this month, a new version of Easy-Draw 2.0 is now available. This version includes a load ASCII file feature, edit polyline, flip or mirror feature, new arrange commands, new arc commands, metric and inch, 2 new point sizes, automatic copy, new text features and more. It also includes a brand new manual with a new chapter on Desktop Publishing. To get the update, send your warranty card, \$29.00, and both Easy-Draw disks to MiGraph/720 South 333rd (201) /Federal Way, WA 98003. If you registered Easy Draw, follow the instruction on your upgrade flyer.

Also this month, a new GEM-based version of DB Man Version 3.00 is available. This version includes ASSIST(novice user help for creating and using data bases), PMENU(pull down menus), SELMENU(GEM file selector box), MMENU(mouse menus/dialog boxes), MODIFY command(a program text editor for DB MAN programs), RUN(execute external TOS programs from within DB Man) and SEND and RECEIVE(send and receive data through the serial port. This is not an update, but a new product. To upgrade, send your original disk, and a check, money order, or Visa/Master Charge number and expiration date and warranty card if not registered. The cost of the upgrade is \$40.00 for a Versasoft product, \$49.95 for an Atari product or \$25.00 for the Atari product with coupon. The address is VersaSoft, 4340 Almaden Expressway Suite 250, San Jose, CA 95118.

Next, two updates to Michtron products. First, Cornerman 2.1 is now available. This includes a number of bug fixes and enhancements, but the most important is that it 86K smaller. For a complete list of new features, check MAST On-Line. To get this update, send \$5.00 and your original disk to Michtron, 576 South Telegraph, Pontiac, MI 48053. The second update is to Pinball Factory. A new feature has now been added to save executable Pinball games. All owners of this program should get this update and donate your pinball games to the MAST library. To get the update, send \$5.00 and your original disk to the address above.

Finally, we have two free updates from Batteries Included. First, Thunder! Version 1.31 has been released. This version is now totally compatible with First Word. If you use any other version with First Word, you can lose data. Also added is a new anagram word finder game. Other features include enhanced memory management, expanded word lists and an indicator of how much of the document is left. This update is free by sending your original disk to Batteries Included, 30 Mural Street, Richmond Hill, Ontario Canada L4B 1B5. Also the communications program IS\*Talk has been updated to version 2.03. This version includes an autodial feature pre-configured to work with Hayes modems and the ability to store an unlimited number of BBS settings. This update is also free by sending your original disk to the address above. There is also a new version of DEGAS 1.2, but no upgrade or new feature information was given.

Well, that's it for this month's updates and upgrades. Now, it's that time again..... The winner is...... The winner of this month's pick is Crystal by Antic Software. After waiting for month's for this program, I finally got a copy and it was well worth the wait. It gives me all the directory features plus file viewing and printing and directory printing with or without labels. Lately, I have found it hard get away from. The file viewing feature has saved me a number of

times. But there are some nasty bugs. None, though, that I can recreate consistently. I hope, though, that they do come out with a new version soon. My second pick this month is GFA Basic. Even though, I have not seen it. This program looks like a winner. Some of the demos of this program were on last month's disk of the month and I am quite impressed with the ease of displaying a GEM interface. I believe this program will bring a number of Basic programmers to the ST, especially with the compiler. Another program that looks good is Zoomracks II. This time, I have been able to find it a lot more useful. The menus on the bottom have made the program easier to understand. Finally, K-Switch. I want a copy of this program. This program allows you to run two programs at the same time. I would love to download on one screen and play Cards or edit on the other. There are a lot of neat possibilities here.

Well, that's it for this month. Another long week of writing and research has come to a close. If you like this column or anything else about MAST, let me know. It's always nice to hear a few compliments. Also let me hear about your gripes. If you don't like something, I am sure others are thinking the same thing. Happy New Year again. I hope to see you all at the two MAST meetings this month.

### MAST On-Line By Jim Schulz

What's new this month on MAST On-Line???? Well, before we get to that, let me first apologize for not putting anything up last month. Also for reasons that I don't wish to go into here, MAST On-Line didn't even make it into last month's newsletter. But one of my resolutions for the new year is to keep you the MAST members up to date and to keep MAST On-Line going. So last month's stuff and this month's stuff should be up soon after the new year as I am writing this on New Year's Day. The only thing missing will be an updated Disk of the Month ARC file which will be posted after the MAST meetings.

Now, what is MAST ON-Line????? I consider this to be MAST's version of ANTIC On-Line found on Compuserve. This is a way that I can keep the members informed between meetings and give them up-to-date information and news that I pick up in my travels among the BBS world. There are now three boards that carry MAST On-Line. No Name BBS at User Friendly has been added to the MAST On-Line listing this month. I hope to get them a complete set of files at the same time that the other two boards are updated. All three boards also have a message base to give your comments and questions, both privately and publicly, to yours truly. I log in all three boards at least once a day so you can usually expect a quick response. I repeat, I love mail. Finally, MAST does not financially support these boards. All space on these boards is donated. Also, to speed the ease of posting, I am now a remote SYSOP on the LR Data BBS so private uploads of programs and files can be directed to this BBS. Now for the telephone numbers:

LR Data 777-6376 Mindtools 542-8980 No Name BBS 786-2458

### So what's new this month????????

MAST Disk Library Listings — This is a complete description of all of the disks of the month by month and a copy of the Todd Burkey's DISKTOP disk management program and the data bases for all of the disks of the month through December. All of the description files will be ARCed together in one ARC files and a copy of the DISKTOP program and two data bases will be ARCed in another ARC file. Please note that there are two data bases!!! The second data base will have to be renamed to DISKTOP.DB before using. The library finally got so big that it overflowed Todd's program. This new disk library listings will be posted after the MAST meetings.

ST Software List - This is the updated list that was posted in December. This includes three updates for December and a complete list of all available software which I will now ARC because of its size.

DISKTOP2 - This is a new version of Todd's DISKTOP program that now supports monochrome. If you want you can download the old ARCed file and use this version with the old DISKTOP.DB to get a list of the old disks of the month. This will also be on the January disk of the month.

Developers Conference Notes - During the month of December, ST software developers met with a representative of Atari to discuss some of the current developer problems with the ST. This is a text of the meeting. Find out what others are complaining about the ST. Two versions of this conference will be posted.

Tom Hudson Conference Notes - Tom Hudson also held a conference during December to talk about DEGAS, DEGAS Elite and CAD-3D. This is the text of this meeting. Also learn about the new version of CAD-3D to be released soon.

CORNERMAN 2.1 Upgrade Notes - This is a list of changes and enhancements made to the new version of Cornerman by Michtron. For upgrade info, check my co-chair's report for this month.

Pittsburg Atari Fair Notes - This is a report on the November Atari Fair in Pittsburg. Learn about what was shown and what Atari showed at this last fair before Christmas.

ALICE: The Personal PASCAL - This is a description of a new version of PASCAL converted from the IBM for the ST. This gives a complete description of this new PASCAL available for the ST.

As I have said before, if you like what you see, let me know. I am willing to keep this going as long as interest remains. As I said earlier, I will try to keep these boards up better this year. It's always nice to know if you do something right.

Coming next month on MAST On-Line: The latest and greatest news from CES, the January Consumer Electronics Show.

Also, the week of the meeting I will post a message about what is planned for this month's MAST meeting. Also I will give you a rundown on how many disks we will have for this month.

So that's it this month for MAST On-Line. I love mail. Remember MAST is your club so your input is necessary. I listen to all comments. Until next month, happy modeming.

### Disk of the Month - January 1987 By Jim Schulz

Well, it has arrived. This is the month that we break the magic 100 disk mark. But first up, last month. Last month, I had nine brand new disks and two updated version disks of past disks. The following is the list with their disk numbers:

#60 - ST Writer 1.70 (The latest version of the PD word processor)

#78 - Uniterm 1.6E (VT100/VT102 Terminal Emulator with Xmodem)

#83 - December DOM #1 (Utilities)

#84 - December DOM #2 (Applications)

#85 - December DOM #3 (Games)

#86 - December DOM #4 (Communication Prgs, Pascal and Modula-2 Files)

#87 - December DOM #5 (C Files, Music, and General ST Information)

#88 - Demo Disk #15 (Fully Operational ST-Term Demo)

#87 - Demo Disk #16 (UltraCalc Calculator Demo and GFA Basic Demos)

#90 - Demo Disk #17 (Animation Demos From The Aegis Animator)

#91 - Music Disk #2 (Michtron Christmas Music Demo)

That's last month's disk. Before I go on to this month's, I would first like to apologize to all who were upset that I dropped a disk that you wanted. I worked for seven straight days for about 18 hours a day to put together last month's set and I just got tired. I was also on vacation, ha ha. Most of the disks that were asked for at the meeting will appear this month. Others will follow in the next few months. I currently have about a twenty disk backlog of special disks so I have alot to choose from.

Secondly, I made another batch of bad disks last month. I thought that I had fixed the problem, but I guess that I was wrong. If you got a bad disk, let me know in advance if possible and bring it to the meeting for replacement. I have completed a full disk checksum program that seems to do the job. If I get a couple more fixes made, I might give a few people beta copies to check their disks. All disks starting with January's disks will have a checksum on the label. Whether I release my checksum program is still up to JS Software. This checksum program checks the density of the disk, reads all the sectors on the disk, and then produces a checksum based on the data on the disk. Very basic. I, repeat. I don't like bad disks any more than you do.

Some more news, Todd Burkey's new version of DISKTOP is out. This version supports monochrome so all members can now use the Disktop data base. Also I have decided that I will now put out a documentation disk once every three months. By setting a schedule, I have something to aim for. There will be a new disk this month.

Also, I would like to recognize three new volunteers who will be helping me put some of the files for the disks together. Steve Pauley has volunteered to scrounge through all of the picture files and put together only the best for one or two disks each month. I can probably expect some of his own pictures, too each month. Bill LeDuc is going to look for CP/M files off of a number of CP/M BBS and put some of the best files together each month. And last, but not least, Dave Meile is going to convert Music Studio files from Midi format to play on our

standard STs. With these files, I will put together music disks. I am still looking for someone with a keyboard to put together an occasional disk of Midi patch programs and accessories for those members using the Midi. I would again like to thank all those who volunteered.

Finally, I got only three responses to my Starter Kit disk idea so this will be put on hold until I get more interest. If you are interested still, let me know, otherwise I will wait a couple more months before bringing it up again.

That's enough business for this month. Now for this month's disks. This month, I have quite a good collection of special disks as well as files for the standard disks of the month. I will try to the best of my abilities to deliver this list. That's all you can ask. So here ones for this month....

PrintMaster Icon Disk #1 - This is a disk of converted 8 bit icon libraries. I have found a number of icons already converted as well as three public domain 8 bit Print Shop Library disks. Now the problem, to convert one disk requires about 200 disk swaps. The conversion procedure is slow. I will try to have one disk a month for the next three months. I will also include the 8 bit conversion program and two PrintMaster Basic programs. In addition, I will include a program written by MAST's Bill LeDuc which converts Print Shop icons to Degas Elite block format. Because of this, I will also include all of the original Print Shop icons. So if you own PrintMaster or Degas Elite, this disk is for you.

FASTER #2 - If you bought the first FASTER disk, you know about the quality of this disk magazine. This is a GEM-based disk magazine with pictures, programs, and articles. It supports both monochrome and color monitors and it speaks both English and French. Very nicely done. This disk was bumped last month, but it will be available this month by popular demand.

Smalltalk - Smalltalk is another programming language for ST. I have tried this one out and it looks quite interesting for me a non-Smalltalk programmer. The disk includes complete documentation and demos to get you going. This language was converted to the ST from an Amiga port. Just another public domain language for the ST. Smalltalk with the docs and demos is big. In order to fit all of the files and documentation, I have had to use an enhanced single sided disk. It got bumped last month, but it will be here this month.

MicroEmacs 3.7I — This is another version of MicroEmacs converted from one of the standard Emacs distribution available for a number of systems. This version of Emacs is updated across all systems about once every six months. This version of Emacs supports color among other things. It changes the screen color for deletes, inserts, and a number of other options. I have run this program just to try it out and it seems the most impressive of the Emacs programs that I have seen to date. This program includes quite a few options including function button aliasing. I have found the source code so that will be a available also on a second disk. If you like Emacs editors, you might want to check this one out.

CP/M Utilities Disk #2 - This is the second disk of utilities for CP/M. This disk will include a number of utility programs include the MEX modem program and a game of space invaders. All documentation will also be included on this disk. This will be a CP/M formatted disk to save you the transfer and conversion problems. This is another disk that got bumped last month, but will be included this month. I hope to have about one CP/M disk a month.

Michtron Demos - This is two demos of two Michtron games which have just been released. First, there is Space Station, a space exploration game. This demo shows the spaceship taking off and going into space. The user can modify some of the parameters. The second demo is a series of pictures from Karate Kid II, a new karate game. This allows you flip through the pictures with the last picture allowing you to move the karate kid around. Guite interesting.

Pirates of the Barbary Coast Demo - This is a demo in music and pictures of the game Pirates of the Barbary Coast. Probably more important, this disk includes a new Music Studio player program with a script function. For the music player, it is a pretty nice demo.

Applications Special - This is a special applications disk. This includes two special applications. The first application is a runtime version of a Video Cassette library program created on DB Man. I will also include the DB Man command files if space permits. The second application is 99 form letters converted to the ST from the IBM. Both applications are quite unique and I sure can find a spot in your library.

8DB - This is a Small Data Base program. This program allows you to set your own data base formats. Also included is the complete C source code. Quite nice and basic for a public domain data base.

Control Panel Fix - This is a modified version of the control panel to work with clock cartridges. Someone did some checking and found that he was losing time on his clock. Very small, but still losing it. Through some effort, he tracked it down to the control panel desk accessory. If you own a clock cartridge, this new desk accessory is for you.

Window - Atari said that their version of Breakout was not public domain so someone went ahead and wrote their own. Window is a new breakout type game that works in both monochrome and color.

Undelete - Have you ever deleted a file and said, "Boy, would I like that back!!!"??? Well, now you can, this program searches your disk and undeletes deleted files to the best of its ability. A program needed by all.

Disk Labeler - This is a new disk label program which will list the main directory of any disk to one of two standard disk label sizes. This program is GEM-based and very well done.

Checkers - Yes, this is a new version of the Checkers game. This version now come in two formats, program and desk accessory. It is advertised as being GEM-based, but I have not yet tried it.

IntraRam Ramdisk - This is the latest version of the IntraRam ramdisk program. This ramdisk will survive reboots and now has a feature where you can set up it bootup size in advance.

DISKTOP 2.0 - This is the new version of the DISKTOP program from MAST's Todd Burkey. This version now supports monochrome and it is very well done. Now all ST users can enjoy this very nice disk catalog program.

Monochrome Corner Clock - This is a version of the corner clock program written by Chuck Purcell. This new version by MAST's John Stanley includes an AM/PM indicator and a way to disable the clock. Very nicely done.

Saving Bond Organization Program - This is a Saving Bond Data Base program written by Dick Stubbs, Dan Stubbs brother. This program written in BASIC will allow you to keep track of your Saving Bonds and print them out for reference. Thanks for the donation.

Well, this is only a start. I have quite a bit more, but I do need my sleep and the newsletter need to get out. For more information, come to the January MAST meeting. Yes, this month I will break one hundred. Also for those who can't make the Friday meeting, MAST disks will also be sold at the Programmers SIG meeting the following Monday. Now there is no reason that you can't buy the disks.

So far as of last month, we now have 91(count'em) disks of the month after eleven months. For information on any of the past disks, see me at the next meeting or purchase the MAST documentation disk for \$2.00. Send \$2.50 if ordering by mail. This documentation disk includes a description of each disk as well as a list of all files on all disks organized using the DISKTOP program. This disk will be updated every three months at least.

For those who don't know, MAST has a disk of the month which we charge \$6.00 for which is packed full of public domain software for the ST. All software programs are checked by me and documented in a READ.ME file in each directory so you are sure you get something that works.

For those who cannot make the meeting and still would like the DDM, I will mail them to you within one week of the meeting for the standard \$6.00 plus \$1.00 for postage and handling for the first six disks and each six disks thereafter or \$0.50 for one disk. My address is:

### 3264 Welcome Avenue North Crystal, MN 55422

Also, remember if I blow and don't make enough disks for the meeting, I will mail it to you free within a week of the MAST meeting. Also if you get a bad disk, bring it to the next meeting and I will replace it.

Well, it's time for me to call it a night and that's all for January. Happy New Year and I hope to see you all at the next MAST meeting and the Programmers SI6 with the best new public domain software from the last month. Rreaching this month the century mark.

ST. PAUL ATARI COMPUTER ENTHUSIASTS BRUCE HAUG, PRESIDENT 1697 E. HOYT AVE. ST. PAUL, MN, 55106 (612)774-6226